# Smt-Switch: a solver-agnostic C++ API for SMT solving (Extended Abstract)

Makai Mann<sup>1</sup>, Amalee Wilson<sup>1</sup>, Cesare Tinelli<sup>2</sup>, and Clark Barrett<sup>1</sup>

<sup>1</sup> Stanford University Stanford, USA  $^{\rm 2}$  The University of Iowa Iowa City, USA

#### Abstract

This extended abstract describes work in progress on Smt-Switch, an open-source, solver-agnostic API for SMT solving. Smt-Switch provides an abstract interface, which can be implemented by different SMT solvers. Smt-Switch provides simple, uniform, and high-performance access to SMT solving for applications in areas such as automated reasoning, planning, and formal verification. The interface allows the user to create, traverse, and manipulate terms, as well as to dynamically dispatch queries to different underlying SMT solvers.

## 1 Introduction

Smt-Switch is an open-source, solver-agnostic API for interacting with various SMT solvers in C++. While SMT-LIB [\[2\]](#page--1-0) provides a standard textual interface for SMT solving, there are limitations. In particular, applications that interact closely with a solver or its expressions could benefit from an API. For example, tools that perform specialized term rewriting or dynamically adjust queries based on satisfiability results. The two most common approaches used by such tools now is to either build the tool on a specific SMT solver's API, or write a custom expression representation which is then translated to SMT-LIB and communicated to arbitrary SMT solvers through pipes as needed. Smt-Switch provides a convenient, in-memory representation that hides the underlying SMT solver from the user. This allows projects to easily swap out underlying SMT solvers, without developing a custom expression representation.

There already exists a well-established, solver-agnostic Python API: PySMT [\[8\]](#page--1-1). While this tool is excellent for prototyping, many performant tools are not written in Python due to the overhead of an interpreted language. Furthermore, PySMT keeps its own representation of terms which is translated to underlying SMT solvers on demand. While this is extremely convenient, it adds memory overhead and makes adding new theories more involved. Smt-Switch is a light wrapper on the underlying SMT solvers. This helps keep the memory overhead low, and the maintenance of the tool straightforward. Adding support for a new SMT solver to Smt-Switch requires implementing an abstract interface using the new solver's C or C++ API. The current version has implementations for Boolector[\[14\]](#page--1-2),  $CVC4[1]$  $CVC4[1]$ , MathSAT[\[4\]](#page--1-4), and Yices2[\[6\]](#page--1-5). It supports quantifier-free formulas over booleans, bitvectors, integers, reals, uninterpreted functions and arrays. The API can easily be extended with new sorts and features supported by the underlying solvers. The tool is available at <https://github.com/makaimann/smt-switch>.

> François Bobot, Tjark Weber (eds.); SMT 2020, pp. 48–58 Copyright © 2020 for this paper by its authors. Use permitted under Creative Commons License Attribution 4.0 International [\(CC BY 4.0\).](https://creativecommons.org/licenses/by/4.0/)

## 2 Design

 $Smt-Switch$  is designed to be a lightweight wrapper on the C or  $C++$  API of the underlying SMT solvers. It intentionally delegates as much of the functionality to the underlying solvers as possible. This reduces redundancy, and results in simpler implementations and lower memory overhead. The API is implemented in  $C++11$  and also provides Python bindings using Cython [\[3\]](#page-10-0). The Python bindings can be used directly in a Python project, but the intended usage is for tools that use Smt-Switch in C++, but want to expose Smt-Switch functionality in Cython-generated Python bindings for that tool.

Architecture. Smt-Switch provides abstract classes which must be implemented by a wrapper for each underlying solver. The implementations satisfy the interface requirements of the abstract classes and wrap the relevant objects needed for that underlying solver's own API. Throughout this abstract, we use underlying solver to refer to the SMT solver we are wrapping and backend to refer to the  $Smt-Sw$  then wrapper. Any solver with a C or  $C++$  API can be added to Smt-Switch. At the Smt-Switch API level, the user interacts with smart pointers to the abstract classes. The virtual method functionality of  $C++$  allows the pointer to dynamically call the relevant method of the derived class (the backend) that is pointed to. This architecture allows the interface to be agnostic to the underlying solver. The three primary abstract classes are: (i) AbsSort; (ii) AbsTerm; and (iii) AbsSmtSolver. The interface and method names are based on SMT-LIB version 2 [\[2\]](#page-10-1). Figure [1](#page-2-0) shows a representative selection of the AbsSmtSolver header file which details the abstract interface. Many methods were removed for space. The Op class is not abstract and does not need to be implemented by the backend. However, the backend's AbsSmtSolver implementation must interpret an Op when building terms.

Building and Linking. Smt-Switch uses CMake [\[11\]](#page-10-2). The build infrastructure is designed to be modular with respect to backend solvers. By default, the configuration script does not add any solvers. Smt-Switch will build but has no functionality. To add a solver, the user must first obtain the underlying solver's library. Smt-Switch provides convenience scripts for obtaining several of the underlying solvers and instructions for the rest. Then, a command line flag to the Smt-Switch configuration script will add the solver to the build. Each solver backend results in a separate library, e.g. on Linux there will be a libsmt-switch.so file as well as a libsmt-switch-cvc4.so file if configured with --cvc4. This allows the user to build Smt-Switch once, but only link solver backends to their project as needed. The configuration script also has options to enable static and debug builds.

**Testing.** We use *GoogleTest* [\[9\]](#page-10-3) for the C++ test infrastructure and *Pytest* [\[12\]](#page-10-4) for the Python test infrastructure. Tests are parameterized by solver so that one test can easily be run over all solvers.

Undefined Behavior. Each backend implementation of a solver needs to recover its relevant objects from a generic abstract object. This is done with a static pointer cast. This results in *undefined behavior* if the cast is not valid. In particular, this means that sharing Sorts and Terms between different SmtSolvers results in undefined behavior. To move a Sort or Term between solvers, it must explicitly be transferred. There is a class provided in the API which can transfer terms between solvers. Smt-Switch is intentionally lightweight and thus does not perform much error checking. This design decision was made to reduce overhead and redundancy, since most SMT solvers do error checking already. However, the class hierarchy allows users to extend classes or build wrappers if they would like to insert their own error checking at the Smt-Switch level.

```
2 class AbsSmtSolver
 3 {
4 public:
 5 /* Add an assertion to the solver<br>6 \rightarrow SMTLIB: (assert <t>)
 6 \rightarrow \text{SMTLIB: (assert <t>)}<br>
7 \rightarrow \text{Qparam } t \text{ a boolean } t \text{.}7 \times @param t a boolean term to assert \star/<br>8 virtual void assert formula(const Term
      virtual void assert formula(const Term \& t) = 0;
 9 /* Check satisfiability of the current assertions
10 \star SMTLIB: (check-sat)<br>11 \star Greturn a result ob
11 \star @return a result object - see result.h \star/<br>12 virtual Result check sat() = 0:
      virtual Result check_sat() = 0;
13 /* Get the value of a term after check_sat returns a satisfiable result
14 \star SMTLIB: (qet-value (\lt t >))
15 \times @param t the term to get the value of
16 \star @return a value term \star/<br>17 virtual Term get value (con-
      virtual Term get_value(const Term \& t) const = 0;
18 /* Create a sort
19 * @param sk the SortKind (BOOL, INT, REAL)
20 * @return a Sort object */21 virtual Sort make_sort(const SortKind sk) const = 0;
22 /* Create a sort<br>23 * @param sk the
23 * @param sk the SortKind (BV)<br>24 * @param size (e.g. bitvector
24 * @param size (e.g. bitvector width for BV SortKind)<br>25 * @return a Sort object */
25 \star @return a Sort object \star/<br>26 virtual Sort make sort (const
      virtual Sort make_sort(const SortKind sk, uint64_t size) const = 0;
27 /* Create a sort<br>28 * @param sk the
28 * @param sk the SortKind (FUNCTION)<br>29 * @param sorts a vector of sorts (1
        29 * @param sorts a vector of sorts (last sort is return type)
30 * @return a Sort object
31 \times Note: This is the only way to make a function sort */32 virtual Sort make_sort(const SortKind sk, const SortVec & sorts) const = 0;
33 /* Make a boolean value term
34 * @param b boolean value
35 * @return a value term with Sort BOOL and value b */
36 virtual Term make_term(bool b) const = 0;
37 /* Make a symbolic constant or function term
38 \rightarrow SMTLIB: (declare-fun <name> (s1 ... sn) s) where sort = s1x...xsn -> s
39 \times \theta param name the name of constant or function<br>40 \times \theta param sort the sort of this constant or function
40 \star @param sort the sort of this constant or function<br>41 \star @return the symbolic constant or function term \star/
41 \star @return the symbolic constant or function term \star/<br>42 virtual Term make symbol(const std::string name.con
      42 virtual Term make_symbol(const std::string name, const Sort & sort) = 0;
43 /* Make a new term
44 * @param op the operator to use
45 \star @param terms vector of children<br>46 \star @return the created term \star/
        46 * @return the created term */
47 virtual Term make_term(const Op op, const TermVec & terms) const = 0;
48 };
```
1 /\*\* Abstract solver class to be implemented by each supported solver. \*/

<span id="page-2-0"></span>50 Figure 1: Representative set of methods in the AbsSmtSolver interface.

Custom Exceptions. Smt-Switch defines its own set of exceptions that inherit from std::exception. Each of them take a std::string message for describing the problem that can be accessed with the what method.

- 1. SmtException : the generic Smt-Switch exception all other custom exceptions inherit from it.
- 2. NotImplementedException : the exception for an unimplemented feature in a backend solver.
- 3. IncorrectUsageException : an exception that is thrown when incorrect usage on the users' part is detected.
- 4. InternalSolverException : an exception that is thrown when there is an error in the underlying solver.

## 3 Abstract Interface

We now describe the abstract interface in more detail. We start by describing the AbsSort class which illustrates the supported theories. This is followed by the non-abstract struct for representating operators: Op. Next, we describe the other two important abstract classes: AbsTerm and AbsSmtSolver. Figure [2](#page-6-0) depicts the class hierarchy for an AbsSmtSolver. The AbsSort and AbsTerm classes have analogous architectures. Finally, we describe the Result struct which is returned after a satisfiability query, and the solver factories that are used to instantiate solvers.

## 3.1 AbsSort

The AbsSort abstract class represents the type of Terms created in Smt-Switch. Sorts are characterized by an enum, SortKind, which categorizes it and additional parameters based on the SortKind. AbsSort has virtual methods for querying the sort for its SortKind and parameters. This abstract class is implemented by each backend solver and wraps the backend's representation of a sort. For example, the CVC4 backend has a CVC4Sort class which wraps a sort object from CVC4's C++ API. A Sort is a pointer to an AbsSort. Currently supported SortKinds and associated parameters are the following:

- 1. BOOL: booleans
- 2. INT: integer numbers
- 3. REAL: real numbers
- 4. BV: fixed-width bitvectors
	- (a) parameter: positive integer width
- 5. FUNCTION: uninterpreted function sort
	- (a) parameter: vector of domain Sorts
	- (b) parameter: the codomain Sort
- 6. ARRAY: arrays parameterized by index and element sorts

- (a) parameter : index Sort
- (b) parameter : element Sort
- 7. UNINTERPRETED: an uninterpreted sort
	- (a) parameter: non-negative integer arity

### 3.2 Op

Op is a struct used to represent builtin operators for constructing terms in Smt-Switch. These can be split into two categories: primitive operators and indexed operators. For unity of representation, an Op is used for both. An Op stores a PrimOp enum and up to two integer indices. Primitive operators are defined only by the PrimOp and take no indices. Indexed operators have both a PrimOp and one or two indices. For convenience, the Op constructor can be applied implicitly by the compiler. Thus, building terms with a primitive operator can be accomplished by using a PrimOp directly, without explicitly building an Op from it. Smt-Switch uses a straightforward naming scheme such that the PrimOp enums have oneto-one correspondence with SMT-LIB operators.

Ops can be null. All Terms that are a symbol or value have a null operator. Note that terms with null operators are not necessarily leaf nodes. For example, one such edge case is constant arrays (arrays where every element has been set to a given value). Constant arrays are themselves values and thus have a null operator. However, they still have one child which is the value assigned to every element.

### 3.3 AbsTerm

The AbsTerm abstract class represents expressions built through the API. Constructing the term uses methods from the SmtSolver because most underlying solvers use a solver or context object for registering terms. However, once the term is created, the Smt-Switch interface assumes that it can be queried for information. For example, a term has virtual methods for accessing the Sort, the Op used to create it, and the children of the Term. Querying the children is implemented as an iterator. Thus, Terms have a begin and end method that each return a TermIter, which is a class that wraps an abstract class, TermIterBase. Each backend solver must implement a derived class for AbsTerm that wraps its relevant expression representation(s). If the backend solver supports accessing the children of a term, it must also implement a derived class for TermIterBase. For example, the CVC4 backend has both a CVC4Term and CVC4TermIter object that implement the Term and TermIterBase interfaces and store the relevant term and term iteration objects from the CVC4 C++ API. A Term is a pointer to an AbsTerm. Smt-Switch also has type declarations for convenient data structures such as TermVec which is a vector of Terms.

A given Term can be a symbol (uninterpreted constant or function), a value (theory values such as the number 1), or an expression built from symbols and values using operators. All SMT expressions in Smt-Switch are represented as terms. In particular, we take a higherorder logic perspective and represent uninterpreted functions as terms. Thus, applying an uninterpreted function uses an "Apply" operator on the function and the arguments. Some SMT solvers are starting to add higher-order logic features, and this representation is often convenient. For example, an invariant maintained by Smt-Switch is that any term with a non-null operator can always be rebuilt using its operator and children. For a given Term t

with a non-null operator, the backend solver implementation should guarantee that the following always returns true:

t == solver->make term(t->get op(), TermVec(t->begin(), t->end()))

If the API instead had different methods for applying an uninterpreted function versus creating terms with a builtin operator, this invariant would not be maintained.

#### 3.4 AbsSmtSolver

AbsSmtSolver declares the main interface that a user interacts with. It has methods for declaring Sorts, building Terms, asserting formulas and checking for satisfiability. SmtSolver is a pointer to an AbsSmtSolver. The bulk of the implementation for a backend solver will likely be its implementation of AbsSmtSolver. The interface methods closely match the commands of SMT-LIB. The naming scheme simply replaces "-" with "-". For example, some methods of AbsSmtSolver include set\_opt, check\_sat, and get\_value. One notable exception is that assertions are added with the assert formula method (as opposed to "assert" as in SMT-LIB), to avoid clashing with the C assert macro.

Each backend solver must implement a derived class for AbsSmtSolver. For example, the CVC4 backend has a CVC4Solver object that inherits AbsSmtSolver. This derived class must store the relevant information for that solver and implement each of the virtual AbsSmtSolver methods in the underlying solver's API. The AbsSmtSolver methods all operate over pointers to the abstract objects as shown in Figure [1.](#page-2-0) For example, the method at line 47 has signature: make\_term(Op, const TermVec  $\⊂>$ ). The derived class implementation must cast each of the Term pointers in the TermVec to its own derived class implementation of AbsTerm to be able to access relevant wrapped members. Thus, the CVC4Solver implementation of that method would cast each of the Terms to a CVC4Term with static pointer cast<CVC4Term>(t) for Term t. Then, it would intepret the Op, perform the corresponding operation over the CVC4 objects, and finally wrap the result in a CVC4Term and return it as a Term.

#### 3.5 Result

Result is a struct for representing the return value of a call to check sat or check sat assuming. It currently has three possible values: SAT, UNSAT, and UNKNOWN. In the case of UNKNOWN, the backend solver can optionally provide a std::string with an explanation of the reason for the unknown result.

### 3.6 Solver Factories

A solver factory is a simple class that defines a single static method: create(bool logging). Each backend solver implementation defines a factory and has a dedicated header file. The create function is used to create a SmtSolver of that type. The single boolean parameter is to choose whether or not the term DAG is tracked at the Smt-Switch level.

If logging is set to false, the SmtSolver relies on the underlying solver API for querying a term for its Op, Sort and children (e.g. term traversal) by translating back to Smt-Switch objects.

If logging is set to true, the method returns the backend solver but wrapped by a LoggingSolver. This is an implementation of AbsSmtSolver that forwards commands to

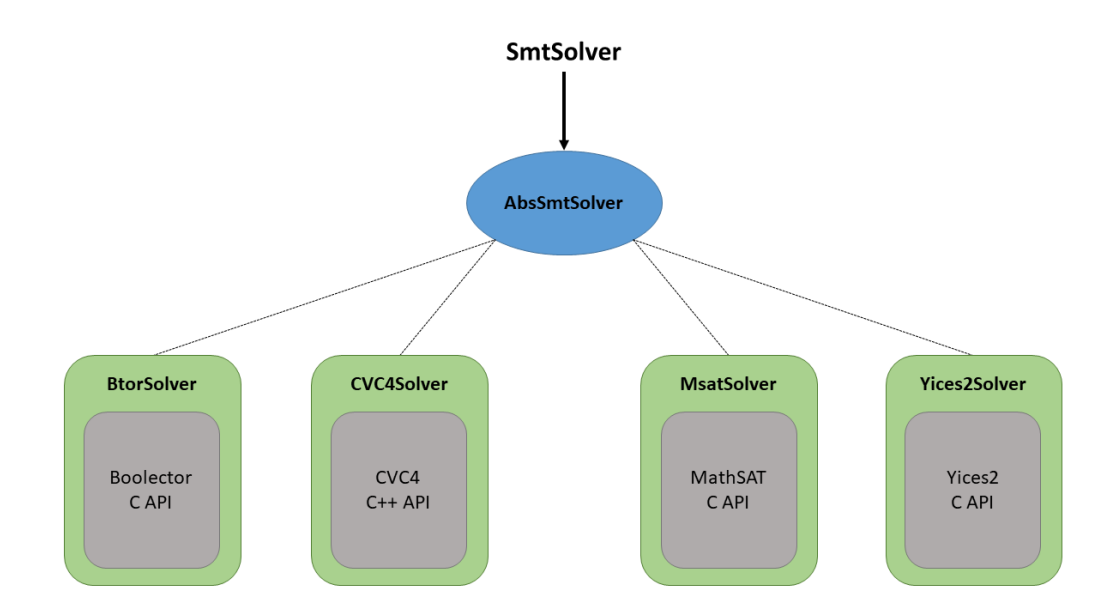

<span id="page-6-0"></span>Figure 2: AbsSmtSolver Hierarchy. SmtSolver is a typedef for a pointer to an AbsSmtSolver. The dashed lines represent inheritance.

another backend SmtSolver. Additionally, it keeps a term DAG at the Smt-Switch level. This is accomplished by wrapping every Sort and Term created through the LoggingSolver in a LoggingSort and LoggingTerm, respectively. In addition to storing the underlying objects, these classes also keep relevant data for tracking the expression DAG as it was constructed. For example, a LoggingSort keeps the SortKind and parameters used to create it. A LoggingTerm keeps the Op, (Logging) Sort, and children (Logging) Terms. This optional feature can be useful for underlying solvers that perform on-the-fly rewriting or alias sorts (e.g., do not distinguish between bitvectors of width one and booleans). The logging infrastructure ensures that a created term has exactly the same Op, Sort, and children that were used to create it. The implicit assumption is that even though creating a term through a solver API might result in a rewritten term, creating the term again with the same Op and children will result in the same rewritten term. Thus, the logging infrastructure hides the underlying solver's rewriting from the user. To contend with sort aliasing, the LoggingSolver also performs sort inference to compute the expected sort when building terms. The logging infrastructure simplifies transferring terms between different solvers (which might not alias sorts in the same way) and can be more intuitive. Additionally, some solver backends (currently the Yices2 backend) rely on the logging infrastructure for term traversal. A Yices2 SmtSolver created without logging will create Terms that do not support iterating over the children.

## 4 Examples

In this section we demonstrate the Smt-Switch API with a simple example using both the C++ API and the Python bindings. Figure [3](#page-8-0) uses Smt-Switch with the CVC4 backend to solve two simple queries over bitvectors and uninterpreted functions. Lines 1-2 include the

necessary Smt-Switch headers, and lines 3-8 are standard C++ includes, using declarations and main function. Line 9 declares a SmtSolver using CVC4 as the backend without logging. In line 10 the solver is set to incremental mode. Lines 11 and 12 declare a bitvector sort of width 9 and a function sort from a width 9 bitvector to a width 9 bitvector. Lines 13-17 declare two bitvector symbolic constants, an uninterpreted function and then applies the function to each of the bitvector symbols. Line 20 uses a C assert to check that the operator of an applied uninterpreted function term is Apply. Line 21 populates a vector with the children of term fx. Line 22 asserts that there are two children (in some solvers this term would have only one child: x). Lines 25 and 26 check that the children are the function,  $f$ , and the bitvector, x. Line 29 asserts to the SmtSolver that the returned values from the function applied to x and y are different. Lines 30 and 31 extract the bottom 8 bits from x and y, respectively. Line 33 asserts to the SmtSolver that the bottom bits of  $x$  and  $y$  are equivalent. Line 35 checks the satisfiability of the current assertions and line 36 checks that the solver found SAT as expected. The query is satisfiable because  $x$  and  $y$  can have different most significant bits, and thus the function applications could return different values. Line 38 asserts to the SmtSolver that the most significant bits of  $x$  and  $y$  are also equivalent. Checking satisfiability in line 41 and checking the result in line 42 confirms that the current set of assertions are now unsatisfiable because of uninterpreted function axioms. Figure [4](#page-9-0) shows exactly the same example but through the Python API.

It is very simple to change the solver in these two examples, assuming that the relevant solver libraries have already been built. In the  $C++$  example this amounts to including the relevant solver factory file (similar to line 2), updating line 9 to use a different solver factory create function, and finally recompiling and relinking with the new solver library. Assuming the Python bindings were built with the relevant solver, changing the solver in the Python example only requires using a different create function in line 5 of Figure [4.](#page-9-0)

## 5 License

The Smt-Switch code is distributed under the BSD 3-clause license. However, not all solvers have BSD-compatible licenses. For these solvers, the user must obtain the solver libraries themselves and ensure they meet all the requirements for the license. There are then instructions for how to properly build smt-switch with that solver as the backend, in which case the license assumes that of the solver. The BSD-compatible backend solvers are Boolector and CVC4.

## 6 Related Work

The most closely related work is  $\text{smt}-\text{kit}$  [\[10\]](#page-10-5), another C++ API for SMT solving. This API utilizes templates to be solver agnostic, and has a term representation that is separate from the underlying solver, as opposed to Smt-Switch which only provides an abstract interface and a light wrapper around the underlying solvers. This design choice reduces overhead and keeps maintenance simple. smt-kit does not appear to be under active development since 2014.

Two other related tools are PySMT [\[8\]](#page-10-6) and sbv [\[7\]](#page-10-7). PySMT is a solver-agnostic SMT solving API for Python. PySMT has its own term representation and translates formulas to the backend solvers dynamically once they are asserted. It also uses a class hierarchy to support swapping underlying solvers. sbv is a solver-agnostic SMT-based verification tool for Haskell. It provides its own datatypes for representing various SMT queries and communicates with solvers through SMT-LIB with pipes.

```
1 #include "smt-switch/smt.h"
2 #include "smt-switch/cvc4_factory.h"
3 #include "assert.h"
4 #include <iostream>
5 using namespace smt;
6 using namespace std;
7 int main()
8 {
9 SmtSolver s = CVC4SolverFactory::create(false);
10 s->set_opt("incremental", "true");
11 Sort bvsort9 = s->make sort(BV, 9);
12 Sort funsort = s->make_sort(FUNCTION, {bvsort9, bvsort9});
13 Term x = s->make_symbol("x", bvsort9);
14 Term y = s->make_symbol("y", bvsort9);
15 Term f = s->make symbol("f'', funsort);
16 Term fx = s->make_term(Apply, f, x);
17 Term fy = s->make_term(Apply, f, y);
18
19 // Functions are terms
20 assert(fx->get_op() == Apply);
21 TermVec fx_children(fx->begin(), fx->end());
22 assert(fx_children.size() == 2);
23 // These equalities are structural e.g. the first child *is* f<br>24 // These are not SMT equalities
     // These are not SMT equalities
25 assert(fx_children[0] == f);
26 assert(fx_children[1] == x);
27
28 // (assert (distinct (f x) (f y)))
29 s->assert_formula(s->make_term(Distinct, fx, fy));
30 Term x_7_0 = s->make_term(Op(Extract, 7, 0), x);
31 Term y_7_0 = s->make_term(Op(Extract, 7, 0), y);
32 // (assert (= ((_ extract 7 0) x) ((_ extract 7 0) y)))
33 s->assert_formula(s->make_term(Equal, x_7_0, y_7_0));
34
35 Result r = s->check_sat();
36 assert(r.is_sat()); // the MSB of x and y can be different
37 // (assert (= ((_ extract 8 8) x) ((_ extract 8 8) y)))
38 s->assert_formula(s->make_term(Equal,
39 s->make_term(Op(Extract, 8, 8), x),
40 s->make_term(Op(Extract, 8, 8), y)));
41 r = s->check_sat();
42 assert(r.is_unsat());
43 return 0;
44 }
```
<span id="page-8-0"></span>Figure 3: C++ API Example

```
1 import smt_switch as ss
2 from smt_switch.primops import Apply, Distinct, Equal, Extract
3
4 if __name__ == "__main__":
5 s = ss.create_cvc4_solver(False)
6 s.set_opt('incremental', 'true')
7 bvsort9 = s.\text{make\_sort}(ss.\text{sortkinds.BV}, 9)8 funsort = s.make_sort(ss.sortkinds.FUNCTION, [bvsort9, bvsort9])
9 x = s.make\_symbol('x', bvsort9)10 y = s.\text{make\_symbol('y', bvsort9)}11 f = s.make_symbol('f', funsort)
12 f_x = s.make_term(Apply, f, x)13 fy = s.make_term(Apply, f, y)
14
15 assert fx.get_op() == Apply
16 fx_children = [c for c in fx]
17 assert len(fx_children) == 2
18 assert fx_children[0] == f
19 assert fx_children[1] == x
20
21 s.assert_formula(s.make_term(Distinct, fx, fy))
22 x_7_0 = s.\text{make\_term}(ss.0p(\text{Extract}, 7, 0), x)23 y_7_0 = s.\text{make\_term}(ss.0p(\text{Extract}, 7, 0), y)24 s.assert_formula(s.make_term(Equal, x_7_0, y_7_0))
25
26 r = s.\text{check sat}()
27 assert r.is_sat()
28 s.assert_formula(s.make_term(Equal,
29 s.make_term(ss.Op(Extract, 8, 8), x),
30 s.make_term(ss.Op(Extract, 8, 8), y)))
31 r = s.\text{check sat}()
32 assert r.is_unsat()
```
<span id="page-9-0"></span>Figure 4: Python Bindings Example

## 7 Conclusion

We have presented work in progress on Smt-Switch, a solver-agnostic API for performant prototyping with SMT solvers in C++. This system is available for use on GitHub and has already been used in projects [\[13,](#page-10-8) [15\]](#page-10-9). Future work includes adding a backend for Z3 [\[5\]](#page-10-10), adding support for quantifiers and inductive datatypes, as well as investigating possible performance improvements, such as optimized data structures and alternatives to smart pointers.

## References

- [1] Clark Barrett, Christopher L. Conway, Morgan Deters, Liana Hadarean, Dejan Jovanovi'c, Tim King, Andrew Reynolds, and Cesare Tinelli. CVC4. In Ganesh Gopalakrishnan and Shaz Qadeer, editors, Proceedings of the 23rd International Conference on Computer Aided Verification (CAV '11), volume 6806 of Lecture Notes in Computer Science, pages 171–177. Springer, July 2011. Snowbird, Utah.
- <span id="page-10-1"></span>[2] Clark Barrett, Pascal Fontaine, and Cesare Tinelli. The SMT-LIB Standard: Version 2.6. Technical report, Department of Computer Science, The University of Iowa, 2017. Available at www.SMT-LIB.org.
- <span id="page-10-0"></span>[3] Stefan Behnel, Robert Bradshaw, Craig Citro, Lisandro Dalcin, Dag Sverre Seljebotn, and Kurt Smith. Cython: The best of both worlds. Computing in Science  $\mathscr B$  Engineering, 13(2):31–39, 2011.
- [4] Alessandro Cimatti, Alberto Griggio, Bastiaan Schaafsma, and Roberto Sebastiani. The Math-SAT5 SMT Solver. In Nir Piterman and Scott Smolka, editors, Proceedings of TACAS, volume 7795 of LNCS. Springer, 2013.
- <span id="page-10-10"></span>[5] Leonardo Mendonça de Moura and Nikolaj Bjørner. Z3: an efficient SMT solver. In TACAS, volume 4963 of Lecture Notes in Computer Science, pages 337–340. Springer, 2008.
- [6] Bruno Dutertre. Yices 2.2. In Armin Biere and Roderick Bloem, editors, Computer-Aided Verification (CAV'2014), volume 8559 of Lecture Notes in Computer Science, pages 737–744. Springer, July 2014.
- <span id="page-10-7"></span>[7] Levent Erkok. Sbv: Smt based verification in haskell. <http://leventerkok.github.io/sbv/>.
- <span id="page-10-6"></span>[8] Marco Gario and Andrea Micheli. Pysmt: a solver-agnostic library for fast prototyping of smtbased algorithms. In Proceedings of the 13th International Workshop on Satisfiability Modulo Theories (SMT), pages 373–384, 2015.
- <span id="page-10-3"></span>[9] Google. Googletest.
- <span id="page-10-5"></span>[10] Alex Horn. smt-kit: C++11 library for many sorted logics. [http://ahorn.github.io/](http://ahorn.github.io/smt-kit/) [smt-kit/](http://ahorn.github.io/smt-kit/).
- <span id="page-10-2"></span>[11] KitWare. Cmake. <https://cmake.org>.
- <span id="page-10-4"></span>[12] Holger Krekel, Bruno Oliveira, Ronny Pfannschmidt, Floris Bruynooghe, Brianna Laugher, and Florian Bruhin. pytest 5.4.2, 2004.
- <span id="page-10-8"></span>[13] Makai Mann, Ahmed Irfan, Florian Lonsing, and Clark Barrett. Pono: an smt-based model checker. <https://github.com/upscale-project/pono>.
- [14] Aina Niemetz, Mathias Preiner, Clifford Wolf, and Armin Biere. Btor2 , btormc and boolector 3.0. In CAV (1), volume 10981 of Lecture Notes in Computer Science, pages 587–595. Springer, 2018.
- <span id="page-10-9"></span>[15] Yoni Zohar, Ahmed Irfan, Makai Mann, Andres Nötzli, Andrew Reynolds, and Clark Barrett. lazybv2int. <https://github.com/yoni206/lazybv2int>.